# CFAssay: Statistics of the Colony Formation Assay

## Herbert Braselmann

April 27, 2020

Research Unit Radiation Cytogenetics, Group Integrative Biology Helmholtz Zentrum München

### hbraselmann@online.de

## Contents

| 1        | $\mathbf{Ove}$ | Overview                                                 |    |  |  |  |
|----------|----------------|----------------------------------------------------------|----|--|--|--|
|          | 1.1            | The models                                               | 2  |  |  |  |
|          | 1.2            | Remark on intercepts $c$ and plating efficiencies        | 2  |  |  |  |
| <b>2</b> | Exa            | Example: Linear-quadratic model for cell survival curves |    |  |  |  |
|          | 2.1            | Data input and double-check                              | 3  |  |  |  |
|          | 2.2            | Calculation of cell survival curves                      | 4  |  |  |  |
|          | 2.3            | Comparison of the two cell survival curves               | 6  |  |  |  |
| 3        | Exa            | mple: ANOVA for experimental two-way design              | 9  |  |  |  |
|          | 3.1            | Data input and double-check                              | Ć  |  |  |  |
|          | 3.2            | ANOVA model                                              | 1( |  |  |  |

## 1 Overview

The functions in this package provide tools for statistical analysis along with the colony formation assay (CFA) (Franken et al., 2006). These allow fitting of the linear-quadratic (LQ) model for ionizing radiation dependent cell survival curves and ANOVA (analysis of variance) for experimental two-way designs with one dose level of a treatment factor. Maximum-Likelihood (ML) based methods are preferred because, theoretically, parameter estimations of ML for Poisson distributed data come with smaller variances compared to other methods. However, for the sake of comparability also simple least squares (LS) based methods can be optionally used. The ML based methods employ the R-function glm for generalised linear modelling, while LS based methods use the R-function lm. The functions provided by CFAssay intend to simplify and specialize the general use of that R-functions. The underlying distribution for the ML based methods is Poisson (Frome and Beauchamp, 1968) and modelling is performed using the link function "log", i.e. cell survival curves are logarithmically linear with "linear" parameters  $\alpha$  (per dose unit) and  $\beta$  (per squared-dose unit). In the two-way ANOVA model

the dependency of treatment factors is considered as logarithmically additive. Output summaries are adapted from the glm or the lm functions and use the terminology of quantities in the CFA. An accompanying paper is published in Radiation Oncology (Braselmann et al., 2015).

## 1.1 The models

Cell survival S as a function of radiation dose using the so called LQ-model is given by

$$S = S(D) = e^{c + \alpha D + \beta D^2} \tag{1}$$

D is the radiation dose and named dose in the code.  $D^2$  is named dose2 but has not to be set by the user. Coefficients  $\alpha$  and  $\beta$  appear as "alpha" and "beta" in the print function of CFAssay. The intercepts c = log(S0) represent the logarithmic plating efficiencies, i.e. surviving fractions of untreated cells in replicated experiments. They correspond to variable Exp which is treated as a factor. Due to the positive formulation (1), parameters c,  $\alpha$  and  $\beta$  take negative values in the fit results.

The logarithmically additive 2-way ANOVA with two levels for each of the two factors can mathematically be formulated as

$$S = e^{c + Ax_1 + Bx_2 + Dx_1 x_2} (2)$$

or as nested parametrization

$$S = e^{c + Ax_1 + B_0 x_2 + (B_1 - B_0)x_1 x_2} (3)$$

There  $x_1$ ,  $x_2$  take level values 0 or 1 for each of the two factors A or B, where for e.g. 0 means untreated and 1 means treated. D is the factor for potential interaction and is coded as A:B in R. In the second, nested parametrization  $B_0$  is the effect of treatment in control cells and  $B_1$  the treatment effect after after applying A. The interaction D is then the difference between  $B_1$  and  $B_0$ . In the function cfa.2way of CFAssay we use per default the nested version, coded as A/B (see "An Introduction to R", Chapter 11 Statistical models in R). C represents again the logarithmic plating efficiencies for each experiment.

## 1.2 Remark on intercepts c and plating efficiencies

By default CFAssay processes plating efficiencies (PE) from replicate experiments as model parameters, i.e. as intercepts c, controlled by setting the option parameter PEmethod to "fit". From a statistical point of view, this appears to be preferable, because likewise the colony counts from treated cells the data from untreated cells are random observations. The shape parameters  $\alpha$  and  $\beta$  can be viewed as averaged over the experiments. The conventional normalization method (PEmethod = "fix") that is applied on experimental replicate PE measurements is mathematically equivalent to forcing the mean curve of the data to go through the intercept of each particular replicate curve. In the case of somewhat increased variation between the shape parameters of different experiments, conventional normalization results in a larger dispersion parameter in combination with the ML method. In this case, fitted intercepts c (named PE in the printed output) may deviate from the measured PEs, however, they result in better overall statistics. On the shape parameter values itself, it has little influence. Thus, it is more a matter of scale, what can be visualized in the diagnostic plots using the function plotExp.

## Example: Linear-quadratic model for cell survival curves

The data file contains data sets on irradiation experiments of the two cell lines CAL 33 (Bauer et al., 2010) and OKF6T/TERT1. The data set on CAL 33 comprises 4 repeated experiments, and that of OKF6T/TERT1 8 experiments. The workflow shown here is divided in the following three steps: 1. data input and double-check, 2. calculation of cell survival curves for each of the two cell lines separately, 3. comparison test of the curves for the two experiments

#### 2.1 Data input and double-check

First we load the library and read the data into the memory. The data file, expl1\_cellsurvcurves.txt, is an unformatted tab-delimited text file and contains the data from the two irradiation experiments.

```
> library(CFAssay)
> datatab <- read.table(system.file("doc", "expl1_cellsurvcurves.txt",
                                    package="CFAssay"), header=TRUE, sep="\t")
```

The data file contains columns with header names cline, Exp, dose, ncells and ncolonies. cline distinguishes the curves in the data frame. Exp discriminates replicates within each curve. The dose column relates to the applied radiation dose, ncells to the number of cells seeded and ncolonies to the number of counted colonies. The last four names are required by the CFAssay function. The name of the first column (here "cline") is arbitrary and additional columns for the distinction of curves may be contained in the data frame, e.g. pre-treatment.

```
> names(datatab)
[1] "cline"
                 "Exp"
                              "dose"
                                           "ncells"
                                                       "ncolonies"
> head(datatab, 3) # First 3 lines
 cline Exp dose ncells ncolonies
1 cal33
         e1
               0
                     900
                                182
2 cal33
                1
                    1800
                                284
         e1
3 cal33
                    3000
```

323

It is advisable to double-check the number of rows, columns and frequencies or cross frequencies of the data with the R functions dim and table. The output is not shown here.

```
> dim(datatab)
> table(datatab$cline)
> table(datatab$cline, datatab$Exp)
> table(datatab$cline, datatab$dose)
```

### 2.2 Calculation of cell survival curves

With the CFAssay function cellsurvLQfit we calculate the parameters of a linear-quadratic cell survival curve along with quality or goodness-of-fit statistics. For that purpose the data frame datatab has to be filtered for data relating to one curve only, because the variable cline is ignored by the fit function. With the function print the result is shown in three tables, the coefficient table, the observed and fitted plating efficiencies table and a table for analysis of the residual sum of weighted squares in the replicate experiments. In the coefficient table the "t value" column represents values of the t-test against zero of the estimated coefficients ("Estimate") and column " $\Pr(>|t|)$ " contains the corresponding p-values. By default the maximum-likelihood method is used and plating efficiencies are fitted as intercepts. Other options can be chosen in the argument list of cellsurvLQfit as explained in the help document.

```
X <- subset(datatab, cline=="okf6TERT1")</pre>
>
   dim(X)
[1] 48 5
   fit <- cellsurvLQfit(X)</pre>
method = ml
PEmethod = fit
       dose
                 dose2
-0.51937898 -0.02102614
Use 'print' to see detailed results
   print(fit)
*** Coefficients of LQ-model for cell survival ***
method = ml
PEmethod = fit
Logarithmic plating efficiencies PE fitted as intercepts
see remark in the manual, 1.2
     Estimate Std. Error
                           t value
                                      Pr(>|t|)
PEe1 -1.606686 0.1061229 -15.13986 1.112338e-17
PEe2 -1.693346 0.1090082 -15.53412 4.781145e-18
PEe3 -2.010377 0.1228551 -16.36380 8.506670e-19
PEe5 -2.052405 0.1069872 -19.18365 3.828727e-21
PEe6 -2.219654 0.1333357 -16.64711 4.789596e-19
PEe7 -2.434634 0.1455642 -16.72550 4.091214e-19
PEe8 -2.109080 0.1258530 -16.75828 3.830883e-19
Shape parameters alpha and beta
        Estimate Std. Error
                                         Pr(>|t|)
                              t value
alpha -0.51937898 0.05889260 -8.819088 9.943331e-11
beta -0.02102614 0.00978985 -2.147749 3.817362e-02
```

Observed and fitted plating efficiencies (%):

|      | Experiment | PE   | PEIITTEG |
|------|------------|------|----------|
| PEe1 | e1         | 19.0 | 20.1     |
| PEe2 | e2         | 17.3 | 18.4     |
| PEe3 | e3         | 10.0 | 13.4     |
| PEe4 | e4         | 15.0 | 15.4     |
| PEe5 | e5         | 9.2  | 12.8     |
| PEe6 | e6         | 17.0 | 10.9     |
| PEe7 | e7         | 14.3 | 8.8      |
| PEe8 | e8         | 11.5 | 12.1     |

Residual Deviance: 167.8964

Total residual sum of weighted squares rsswTot: 164.8109

Residual Degrees of Freedom: 38 Dispersion parameter: 4.337128

Fraction rssw of rsswTot per Experiment

|   | Experiment | rssw  | perCent |
|---|------------|-------|---------|
| 1 | e1         | 4.84  | 2.9     |
| 2 | e2         | 14.91 | 9.0     |
| 3 | e3         | 9.01  | 5.5     |
| 4 | e4         | 4.51  | 2.7     |
| 5 | e5         | 34.77 | 21.1    |
| 6 | e6         | 52.22 | 31.7    |
| 7 | e7         | 41.09 | 24.9    |
| 8 | e8         | 3.46  | 2.1     |

If the dispersion parameter is high, experimental data may have to be removed or replaced. An appropriate cut-off depends on experience and may vary between different labs. For the example data, where plating efficiencies were fitted, we recommend a cut-off of 9.0, which corresponds to 3 Poisson standard deviations. With fixed plating efficiencies a cut-off of 12.0 may be appropriate. For the pure Poisson distribution the expected value of the dispersion parameter is 1.0.

A plot of the mean curve is generated with plot. Values of plotted mean survival fractions and error bars are shown with functions sfpmean and pes.

```
> plot(fit)
> S0 <- pes(X)$S0
> names(S0) <- pes(X)$Exp</pre>
```

> sfpmean(X, S0)

> Sipmean(X, 50)

dose\_0 dose\_1 dose\_2 dose\_3 dose\_4 dose\_6 SF 0.99275669 0.57563672 0.33274302 0.17935702 0.08517535 0.020704208 stdev 0.03731008 0.04618487 0.03341709 0.02160074 0.01340983 0.004103207

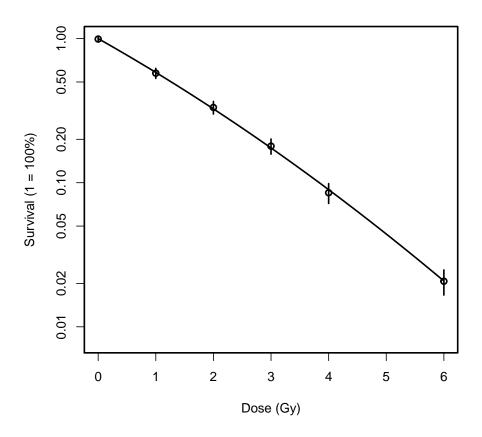

With plotExp diagnostic plots for each experiment are generated. Here we plot them into a pdf-file.

```
> pdf("okf6TERT1_experimental_plots.pdf")
> plotExp(fit)
```

> dev.off()

The procedure is repeated for the other cell line, "cal33". The result is not shown here.

```
> X <- subset(datatab, cline=="cal33")
```

- > dim(X)
- > fit <- cellsurvLQfit(X)</pre>
- > print(fit)
- > plot(fit)
- > plotExp(fit)

## 2.3 Comparison of the two cell survival curves

The two linear-quadratic cell survival curves are compared with the CFAssay function cell-survLQdiff. The required argument curvevar is set to "cline", which is the name of the column in datatab which distinguishes the two curves to be compared. The function uses an ANOVA test for comparison of two model fits. In "Model 1", which corresponds to the

Null-hypothesis, the dose coefficient (alpha) and the dose-squared coefficient (beta) are independent of the two curves. In "Model 2" the coefficients are different. Detailed results are printed with function print.

```
fitcomp <- cellsurvLQdiff(datatab, curvevar="cline")</pre>
*** Overall comparison for two linear-quadratic cell survival curves ***
Compared curves:
method: ml
PEmethod: fit
Test used: F-test
             Pr(>F)
          F
values 7.3509 0.001463 **
Signif. codes: 0 '*** 0.001 '** 0.01 '* 0.05 '.' 0.1 ' 1
Use 'print' to see detailed results
   print(fitcomp)
Overall comparison test for coefficients alpha and beta of LQ-models
______
method = ml
PEmethod = fit
12 PEs fitted as intercepts. To look at, use simple R print function.
Null hypothesis (Model 1): one set of shape parameters alpha and beta for all data
______
       Estimate Std. Error t value
                                     Pr(>|t|)
alpha -0.39893900 0.047865098 -8.334653 1.687495e-11
beta -0.03434671 0.007828292 -4.387510 4.906364e-05
Goodness-of-fit values
      Residual Deviance: 317.2604
      Total sum of squared weighted residuals rsswTot: 319.7611
       Residual Degrees of Freedom: 58
      Dispersion parameter: 5.513123
Alternative hypothesis (Model 2): two sets of shape parameters alpha and beta
______
                     Estimate Std. Error t value
                                                   Pr(>|t|)
alpha:curvescal33 -0.26831918 0.062588637 -4.287027 7.206618e-05
alpha:curvesokf6TERT1 -0.51937898 0.059669207 -8.704305 5.439622e-12
beta:curvescal33 -0.04892355 0.010058934 -4.863691 9.739225e-06
beta:curvesokf6TERT1 -0.02102614 0.009918948 -2.119795 3.846873e-02
```

Goodness-of-fit values

Residual Deviance: 251.804

```
Dispersion parameter: 4.452269
Analysis of Variance Table and F-test
Model 2 versus Model 1
  Resid. Df Resid. Dev Df Deviance
                                         F
                                             Pr(>F)
1
         58
                317.26
2
         56
                251.80 2
                           65.456 7.3509 0.001463 **
Signif. codes: 0 '*** 0.001 '** 0.01 '* 0.05 '.' 0.1 ' 1
   The two curves are plotted with different colors in one plot, using the option add=TRUE.
Further annotations can be added by the user to the plot with the R functions legend and
text as needed.
   plot(cellsurvLQfit(subset(datatab, cline=="okf6TERT1")), col=1)
method = ml
PEmethod = fit
       dose
                  dose2
-0.51937898 -0.02102614
Use 'print' to see detailed results
    plot(cellsurvLQfit(subset(datatab, cline=="cal33")), col=2, add=TRUE)
method = ml
PEmethod = fit
       dose
                  dose2
-0.26831918 -0.04892355
Use 'print' to see detailed results
```

legend(0, 0.02, c("OKF6/TERT1", "CAL 33"), text.col=1:2)

Total sum of squared weighted residuals rsswTot: 249.3271

Residual Degrees of Freedom: 56

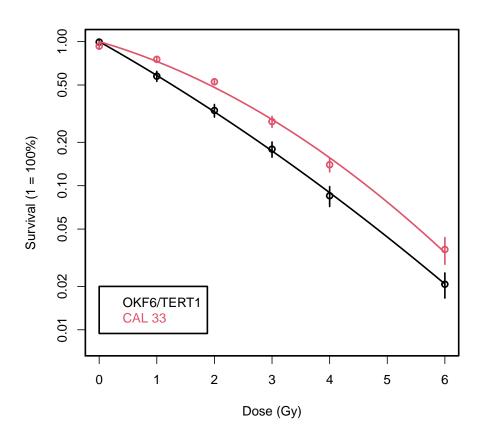

# 3 Example: ANOVA for experimental two-way design

In this section a two-way ANOVA is demonstrated for the human oesophageal adenocarcinoma cell line OE19 which was treated with the chemotherapeutic drug cisplatin/5-FU before and after siRNA transfection. The results were previously published in (Aichler et al., 2013). Of special interest was a potential interaction, i.e. chemosensitisation between the siRNA transfection and the drug effect.

## 3.1 Data input and double-check

First the data are read into memory.

The data file contains columns with header names Exp, x5fuCis, siRNA, ncells and ncolonies. x5fuCis and siRNA stand for the drug and biological treatment, respectively. They take values 0 for control or 1 for treated. The names of the other columns are as in the cell survival curve example.

> names(datatab)

```
[1] "Exp"
                 "x5fuCis"
                             "siRNA"
                                          "ncells"
                                                       "ncolonies"
> head(datatab, 3) # First 3 lines
 Exp x5fuCis siRNA ncells ncolonies
1 e1a
            0
                   0
                       1000
                                   750
2 e1a
            0
                   1
                       1000
                                   546
                       1000
3 e1a
            1
                                   316
```

Again, number of rows and columns and frequencies or cross frequencies of the data may be checked with R functions dim and table (output not shown).

- > dim(datatab)
- > table(datatab\$x5fuCis)
- > table(datatab\$siRNA)
- > table(datatab\$Exp, datatab\$x5fuCis)

Null hypothesis (Model 1): no interaction

> table(datatab\$Exp, datatab\$siRNA)

## 3.2 ANOVA model

Statistical analysis is performed with CFAssay function cfa2way, using parametrisation option "A/B" corresponding to formula (3). In the argument list A and B have to be set as shown. Maximum-likelihood method is default, but least-squares can be chosen optionally. The output shows the result of a test for interaction.

```
fitcomp <- cfa2way(datatab, A="siRNA", B="x5fuCis", param="A/B")</pre>
*** Two-way ANOVA for factors A and B with interaction ***
A= siRNA , B= x5fuCis
Test for interaction: F-test
          F Pr(>F)
values 9.831 0.01202 *
Signif. codes: 0 '*** 0.001 '** 0.01 '* 0.05 '.' 0.1 ' 1
Use 'print' to see detailed results
  Detailed results are shown with function print.cfa2wayfit. In the output A0:B1 and
A1:B1 correspond to B_0 and B_1 in formula (3).
> print(fitcomp, labels=c(A="siRNA", B="x5fuCis"))
*** Logarithmic linear two-way ANOVA for factors A and B with interaction ***
______
A= siRNA , B= x5fuCis
Postscript digits for A or B: O inactive, 1 active
surv_percent = exp(Estimate)*100
```

```
Estimate Std. Error
                           t value
                                       Pr(>|t|) surv_percent
A1 -0.4237844 0.06366051 -6.656944 5.660071e-05
                                                        65.5
B1 -1.1187559 0.07738539 -14.456939 4.980588e-08
                                                        32.7
Goodness-of-fit values
        Residual Deviance: 77.99569
        Total sum of squared weighted residuals ssqwresTot: 75.87275
        Residual Degrees of Freedom: 10
        Dispersion parameter: 7.587275
Alternative hypothesis (Model 2): interaction
 _____
parametrization: A/B
       Estimate Std. Error
                                          Pr(>|t|) surv_percent
                              t value
Α1
      -0.3484218 0.05266374 -6.615972 9.746888e-05
A0:B1 -0.9757699 0.07170380 -13.608343 2.619891e-07
                                                           37.7
A1:B1 -1.3432352 0.09470322 -14.183627 1.832336e-07
                                                           26.1
Goodness-of-fit values
       Residual Deviance: 37.15596
        Total sum of squared weighted residuals ssqwresTot: 37.38767
        Residual Degrees of Freedom: 9
        Dispersion parameter: 4.154185
Analysis of Variance Table and F-test
Model 2 versus Model 1
  Resid. Df Resid. Dev Df Deviance
                                      F Pr(>F)
         10
               77.996
2
         9
                37.156
                            40.84 9.831 0.01202 *
               0 '***, 0.001 '**, 0.01 '*, 0.05 '., 0.1 ', 1
Signif. codes:
   Diagnostic plots for repeated experiments are printed to pdf.
    pdf("TwoWay_experimental_plots.pdf")
      plotExp(fitcomp, labels=c(A="siRNA", B="x5fuCis"))
    dev.off()
```

## References

- Aichler, M., Elsner, M., Ludyga, N., Feuchtinger, A., Zangen, V., Maier, S. K., Balluff, B., Schöne, C., Hierber, L., Braselmann, H., et al. (2013). Clinical response to chemotherapy in oesophageal adenocarcinoma patients is linked to defects in mitochondria. *The Journal of pathology*, 230(4):410–419.
- Bauer, V. L., Hieber, L., Schaeffner, Q., Weber, J., Braselmann, H., Huber, R., Walch, A., and Zitzelsberger, H. (2010). Establishment and molecular cytogenetic characterization of a cell culture model of head and neck squamous cell carcinoma (hnscc). *Genes*, 1(3):388–412.

- Braselmann, H., Michna, A., Heß, J., and Unger, K. (2015). Cfassay: statistical analysis of the colony formation assay. *Radiation Oncology*, 10(1):1.
- Franken, N. A., Rodermond, H. M., Stap, J., Haveman, J., and Van Bree, C. (2006). Clonogenic assay of cells in vitro. *Nature protocols*, 1(5):2315–2319.
- Frome, E. L. and Beauchamp, J. J. (1968). Maximum likelihood estimation of survival curve parameters. *Biometrics*, pages 595–605.